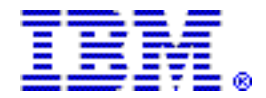

# IBM InfoSphere Optim Query Tuner for DB2 for z/OS , V3.1 and IBM InfoSphere Optim Query Workload Tuner for DB2 for z/OS , V3.1

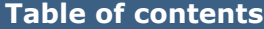

- **1** [Overview](#page-0-0) **1** Overview **1** Overview **5** Technical information
- 
- **2** [Planned availability date](#page-1-1) **9** Terms and conditions
- 2 [Description](#page-1-2) 14 [Prices](#page-13-0)
- **3** [Program number](#page-2-0) **15** Order now
- 4 [Publications](#page-3-0)
- **2** [Key prerequisites](#page-1-0) **6** Ordering information
	-
	-
	-

At a glance

IBM® InfoSphere® Optim™ Query Workload Tuner helps to enable you to:

- Write more efficient database queries
- Improve database design
- Lower the total cost of ownership of hardware and software by optimizing the performance of your databases, and the queries that run against them including using:
	- DB2® Query Monitor
	- DB2 Path Check for z/OS®, DB2 SQL Performance Analyzer for z/OS
	- Tivoli® OMEGAMON® XE for DB2 Performance Expert on z/OS

For ordering, contact Your IBM representative or an IBM Business Partner. For more information contact the Americas Call Centers at 800-IBM-CALL (426-2255).

Reference: LE001

# <span id="page-0-0"></span>**Overview**

IBM InfoSphere Optim Query Workload Tuner for DB2 for z/OS V3.1 offers tools and advisors that provide expert recommendations to database administrators (DBAs) to help improve performance for a workload (group of queries). The following tools and advisors are provided:

- Workload Statistics Advisor provides advice on missing, outdated, and conflicting statistics, and suggests additional statistics that should be gathered to improve query performance for those queries within a workload.
- Workload Query Advisor makes recommendations based on best practice rules to modify SQL to improve overall performance.
- Workload Index Advisor provides advice on new indexes that may improve performance of a workload. Workload Index Advisor uses a set of predefined scenarios to perform an analysis based on the scenario selected.
- Workload Table Report identifies key statistics, access path information, and physical database design information related to queries within a workload.
- Workload Access Plan Explorer provides tabular view of the query plan for quicker diagnosis of performance issues

• Workload Access Plan Comparison helps compare cost and plan structure, categorizes changes, and provides the ability to drill down.

InfoSphere Optim Query Workload Tuner for DB2 for z/OS, V3.1 delivers a unique solution to the marketplace. InfoSphere Optim Query Workload Tuner for DB2 for z/ OS fosters teamwork and collaboration by helping DBAs and developers gain insights into SQL performance. Developers can launch InfoSphere Optim Query Workload Tuner from IBM Data Studio V3.1 and gain immediate insight into performance enhancements during development.

Now with InfoSphere Optim Query Workload Tuner for z/OS V3.1, DBAs can identify and tune poorly performing queries and workloads with tighter integration with other SQL tuning and monitoring solutions including DB2 Query Monitor, DB2 Path Check for z/OS, DB2 SQL Performance Analyzer for z/OS, and Tivoli OMEGAMON XE for DB2 Performance Expert on z/OS. DBAs will see improved performance in the capture and execution of advisors. Additionally, DBAs can work with Workload Access Plan Comparison, that helps compare cost and plans structure and Workload Access Plan Explorer that helps narrow down performance problems quicker.

# <span id="page-1-0"></span>Key prerequisites

Refer to the [Hardware requirements](#page-4-1) and [Software requirements](#page-4-2) sections.

# <span id="page-1-1"></span>Planned availability date

November 18, 2011

# <span id="page-1-2"></span>Description

Applications and workloads need to be tuned to optimize performance and maximize return on investment. Effectively tuning single query or sets of queries (workload) requires thorough understanding of SQL access plan, capturing and analyzing set of SQL statements, collecting and understanding object statistics to improve performance, analyzing index usage, and object relationships. IBM InfoSphere Optim Query Workload Tuner for DB2 for z/OS, V3.1 helps to simplify and speed up analysis for database administrators (DBAs), developers, designers, and other roles in the organization. It not only removes much of the tedium from query analysis, but it provides advice and recommendations to improve query and workload performance. The improved workload performance and return on investment generated by InfoSphere Query Workload Tuner helps to benefit the business.

InfoSphere Optim Query Workload Tuner for DB2 for z/OS can be used by DBAs and Application Developers. DBAs are able to tune performance on the base of guidance on index creation and statistics. Developers can also benefit from its easily accessed expert advice on writing highly efficient SQL queries. They are also able to take advantage of integration with IBM Data Studio V3.1, making it easy to recognize and correct problematic queries during development.

#### Accessibility by people with disabilities

A US Section 508 Voluntary Product Accessibility Template (VPAT) containing details on accessibility compliance can be requested at

[http://www.ibm.com/able/product\\_accessibility/index.html](http://www.ibm.com/able/product_accessibility/index.html)

# Section 508 of the US Rehabilitation Act

The products in this announcement are capable as of their general availability, when used in accordance with IBM's associated documentation, of satisfying the applicable requirements of Section 508 of the Rehabilitation Act, provided that any assistive technology used with the product properly interoperates with it.

#### Value Unit-based pricing

Value Unit pricing for eligible IBM System z® IBM International Program License Agreement (IPLA) programs enables a lower cost of incremental growth and enterprise aggregation. Each System z IPLA product with Value Unit pricing has a single price per Value Unit and a conversion matrix, called Value Unit Exhibit, for converting from some designated measurement to Value Units. Most commonly, Millions of Service Units (MSUs) is the measurement designated by IBM to be converted to Value Units. Some other measurements are engines or messages. Since MSUs are the most common measurement, that measurement will be used for the remainder of this description.

Value Unit pricing offers price benefits for you. For each System z IPLA program with Value Unit pricing, the quantity of that program needed to satisfy applicable IBM terms and conditions is referred to as the required license capacity. Each of the various Value Unit Exhibits stipulate that the larger your required license capacity, the fewer Value Units per MSU you will need. Value Unit Exhibits are uniquely identified by a three digit code and referred to using the nomenclature VUExxx, where xxx is the three digit code.

Subsequent acquisitions of Value Unit priced programs offer additional price benefits. The quantity of each System z IPLA program that you have acquired is referred to as entitled license capacity. If you wish to grow your entitled license capacity for a System z IPLA program, the calculation to determine additional needed Value Units is based upon the number of Value Units already acquired.

For each System z IPLA program with Value Unit pricing, you should:

- Determine the required license capacity, in MSUs
- Aggregate the MSUs across the enterprise
- Convert the total MSUs to Value Units, using the applicable Value Unit Exhibit
- Multiply the price per Value Unit by the total number of Value Units to determine the total cost

To simplify conversion from the designated measurement to Value Units or viceversa, use the Value Unit Converter Tool. For additional information or to obtain a copy of the Value Unit Converter Tool, visit the Value Unit Converter Tool website

<http://ibm.com/zseries/swprice/vuctool>

Note that Value Units of a given product cannot be exchanged, interchanged, or aggregated with Value Units of another product.

To determine the required license capacity for the System z IPLA program you selected, refer to the [Terms and conditions](#page-8-0) section.

## <span id="page-2-0"></span>Program number

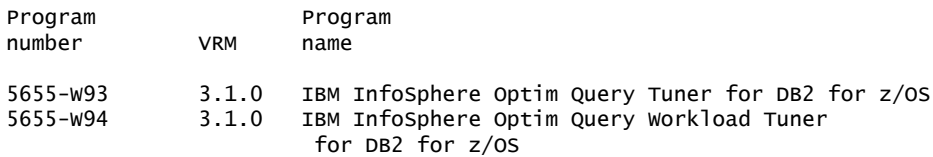

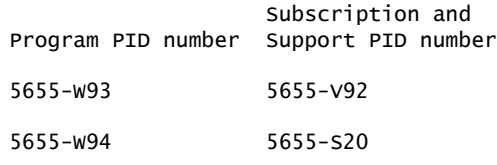

#### Business Partner information

If you are a Direct Reseller - System Reseller acquiring products from IBM, you may link directly to Business Partner information for this announcement. A PartnerWorld ID and password are required (use IBM ID).

<https://www.ibm.com/partnerworld/mem/sla.jsp?num=211-452>

# Offering Information

Product information is available via the Offering Information website

<http://www.ibm.com/common/ssi>

# <span id="page-3-0"></span>**Publications**

No hardcopy publications are shipped with these programs.

The IBM Publications Center

<http://www.ibm.com/shop/publications/order>

The Publications Center is a worldwide central repository for IBM product publications and marketing material with a catalog of 70,000 items. Extensive search facilities are provided. Payment options for orders are via credit card (in the U.S.) or customer number for 20 countries. A large number of publications are available online in various file formats, and they can all be downloaded by all countries, free of charge.

One copy of the following publications is supplied automatically with the basic machine-readable material.

InfoSphere Optim Query Tuner for DB2 for z/OS V3.1 (5655-W93)

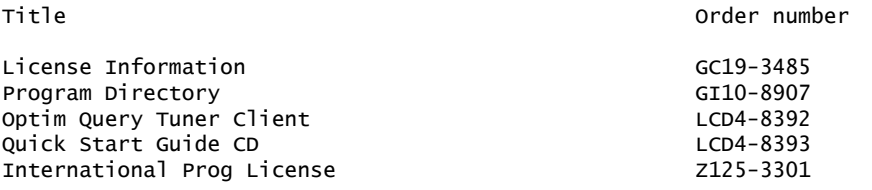

InfoSphere Optim Query Workload Tuner for DB2 for z/OS V3.1 (5655-W94)

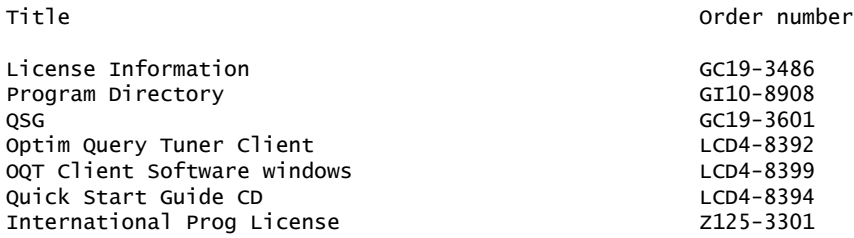

Program directory for InfoSphere Optim Query Workload Tuner for DB2 for z/OS can be found at

[http://publib.boulder.ibm.com/infocenter/qrytuner/v3r1/topic/](http://publib.boulder.ibm.com/infocenter/qrytuner/v3r1/topic/com.ibm.datatools.qrytune.installconfig.doc/topics/db2z-wl-roadmap.html) [com.ibm.datatools.qrytune.installconfig.doc/topics/db2z-wl-roadmap.html](http://publib.boulder.ibm.com/infocenter/qrytuner/v3r1/topic/com.ibm.datatools.qrytune.installconfig.doc/topics/db2z-wl-roadmap.html)

# <span id="page-4-0"></span>Technical information

## Specified operating environment

#### <span id="page-4-1"></span>*Hardware requirements*

Before installing the InfoSphere Optim Query Workload Tuner client, verify that the system meets the minimum hardware requirements:

- 1.5 GB available hard drive space
- 1 GB memory (2 GB recommended)
- 2 GHz Pentium® IV processor equivalent or better

#### <span id="page-4-2"></span>*Software requirements*

The following operating systems are supported for this product:

- Microsoft® Windows® 7 x86-32 and x86-64
- Microsoft Windows Vista x86-32 and x86-64
- Microsoft Windows XP SP2 x86-64 and SP3 x86-32
- Microsoft Windows Server 2003 x86-32 and x86-64
- Microsoft Windows Server 2003 R2 x86-32 and x86-64
- Microsoft Windows Server 2008 x86-32 and x86-64
- Microsoft Windows Server 2008 R2 x86-64

The program's specifications and specified operating environment information may be found in documentation accompanying the program, if available, such as a readme file, or other information published by IBM, such as an announcement letter. Documentation and other program content may be supplied only in the English language.

#### Planning information

#### *Packaging*

One copy of the following publications is supplied automatically with the basic machine-readable material.

InfoSphere Optim Query Tuner for DB2 for z/OS V3.1 (5655-W93) package includes:

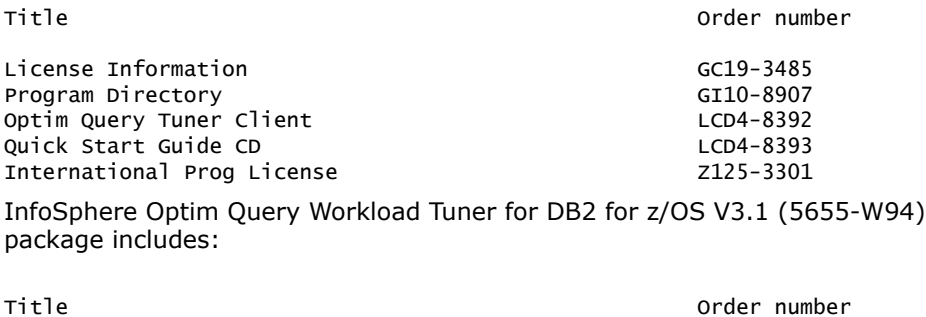

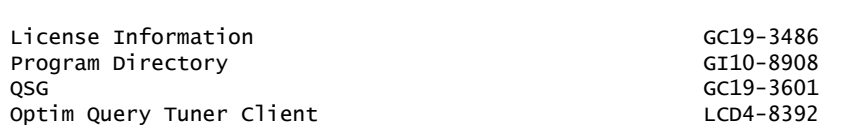

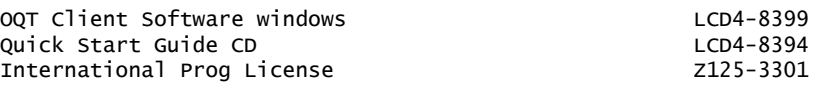

#### Security, auditability, and control

IBM InfoSphere Optim Query Tuner for DB2 for z/OSand IBM InfoSphere Optim Query Workload Tuner for DB2 for z/OS uses the security and auditability features of the host hardware or software. The customer is responsible for evaluation, selection, and implementation of security features, administrative procedures, and appropriate controls in application systems and communication facilities.

## Software Services

IBM Software Services has the breadth, depth, and reach to manage your services needs. You can leverage the deep technical skills of our lab-based, software services team and the business consulting, project management, and infrastructure expertise of our IBM Global Services team. Also, we extend our IBM Software Services reach through IBM Business Partners to provide an extensive portfolio of capabilities. Together, we provide the global reach, intellectual capital, industry insight, and technology leadership to support a wide range of critical business needs.

To learn more about IBM Software Services or to contact a Software Services sales specialist, visit

<http://www.ibm.com/software/sw-services/>

## <span id="page-5-0"></span>Ordering information

#### *Charge metric*

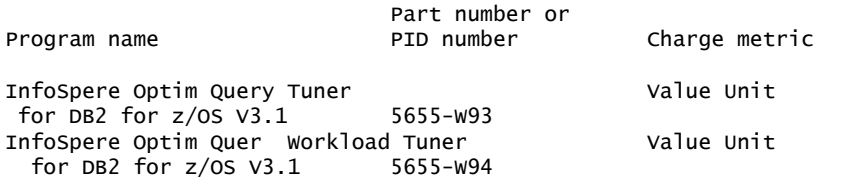

The programs in this announcement all have Value Unit-Based pricing.

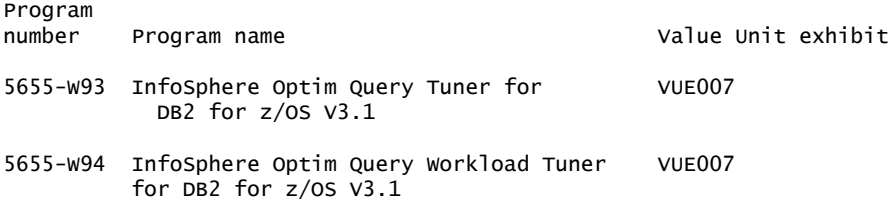

For each System z IPLA program with Value Unit pricing, the quantity of that program needed to satisfy applicable IBM terms and conditions is referred to as the required license capacity. Your required license capacity is based upon the following factors:

- The System z IPLA program you select
- The applicable Value Unit Exhibit
- The applicable terms
- Whether your current mainframes are full capacity or sub-capacity

#### Value Unit exhibit VUE007

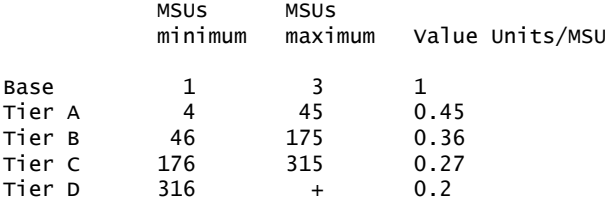

Value Units for mainframes without MSU ratings:

Hardware Value Units/machine

MP3000 H30 6 MP3000 H50 8<br>MP3000 H70 12 MP3000 H70 ESL models 2

#### Ordering example

The total number of Value Units is calculated according to the following example.

If your required license capacity is 1,500 MSUs for your selected System z IPLA product, the applicable Value Units would be:

Translation from MSUs to Value Units

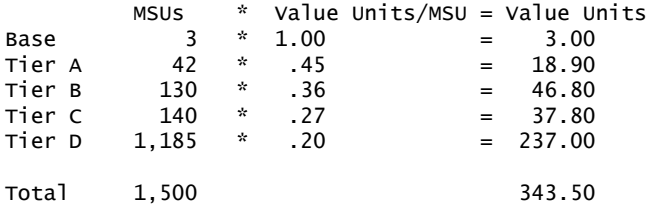

When calculating the total number of Value Units, the sum is to be rounded up to the next integer.

## Ordering z/OS through the Internet

ShopzSeries provides an easy way to plan and order your z/OS ServerPac or CBPDO. It will analyze your current installation, determine the correct product migration, and present your new configuration based on z/OS. Additional products can also be added to your order (including determination of whether all product requisites are satisfied). ShopzSeries is available in the US and several countries in Europe. In countries where ShopzSeries is not available yet, contact your IBM representative (or IBM Business Partner) to handle your order via the traditional IBM ordering process. For more details and availability, visit the ShopzSeries website at

<http://www14.software.ibm.com/webapp/ShopzSeries/ShopzSeries.jsp>

## *Basic license*

Translation from MSUs to Value Units

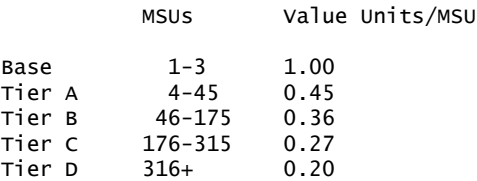

To order, specify the program product number and the appropriate license or charge option. Also, specify the desired distribution medium. To suppress shipment of media, select the license-only option in CFSW.

Program name: IBM InfoSphere Optim Query Tuner for DB2 for z/OS V3.1 Program PID: 5655-W93 Entitlement<br>identifier Description and Description<br>Pricing metric Description **induces** Pricing metric SO16PWM IBM Optim Query Tuner Basic OTC, Value Units Basic OTC, per MSU-day TUC Orderable supply ID Language **Distribution medium** S016PWJ US English 3590 Tape Cartridge Program name: IBM InfoSphere Optim Query Workload Tuner for DB2 for z/OS V3.1 Program PID: 5655-W94 Entitlement<br>
identifier Description<br>
identifier Description<br>  $P$ ricing metric Description **Description** Pricing metric SO16PWN IBM Optim Query (Basic OTC, Value Units<br>Workload Tuner (Basic OTC, per MSU-day Basic OTC, per MSU-day TUC Orderable supply ID Language **Distribution medium** S016PWL US English 3590 Tape Cartridge Program name: IBM InfoSphere Optim Query Tuner for DB2 for z/OS S&S Subscription and Support PID: 5655-V92 Entitlement<br>
identifier Description<br>
Pricing metric Description Pricing metric SO15M15 IBM Optim Query Basic ASC, per Value Unit SW S&S<br>
Tuner for DB2 for Mo charge, decline SW S&S No charge, decline SW S&S z/OS S&S Per MSU SW S&S registration Orderable supply ID Language **Distribution medium** SO15M14 English Hardcopy publication Program name: IBM InfoSphere Optim Query Workload Tuner for DB2 for z/OS S&S Subscription and Support PID: 5655-S20 Entitlement<br>
identifier Description<br>
Pricing metric Description Pricing metric S013K21 IBM Optim Query Workload Basic ASC, per Value Unit SW S&S Tuner for DB2 for No charge, decline SW S&S z/OS S&S Per MSU SW S&S registration Orderable supply ID Language **Distribution medium** SO13K22 English Hardcopy publication

#### Subscription and Support

To receive voice technical support via telephone and future releases and versions at no additional charge, Subscription and Support must be ordered. The capacity of Subscription and Support (Value Units) must be the same as the capacity ordered for the product licenses.

To order, specify the Subscription and Support program number (PID) referenced above and the appropriate license or charge option.

IBM is also providing Subscription and Support for these products via a separately purchased offering under the terms of the IBM International Agreement for Acquisition of Software Maintenance (IAASM). This offering:

• Includes and extends the support services provided in the base support to include technical support via telephone.

• Entitles you to future releases and versions, at no additional charge. Note that you are not entitled to new products.

When Subscription and Support is ordered, the charges will automatically renew annually unless cancelled by you.

The combined effect of the IPLA license and the Agreement for Acquisition of Software Maintenance gives you rights and support services comparable to those under the traditional ICA S/390® and System z license or its equivalent. To ensure that you continue to enjoy the level of support you are used to in the ICA business model, you must order **both** the license for the program and the support for the selected programs at the same Value Unit quantities.

## *Single version charging*

To elect single version charging, you must notify and identify to IBM the prior program and replacement program, and the machine the programs are operating on.

## Customized Offerings

Product deliverables are shipped only via CBPDO, ServerPac, SystemPac®.

CBPDO and ServerPac are offered for Internet delivery in countries where ShopzSeries product ordering is available. Internet delivery reduces software delivery time and allows you to install software without the need to handle tapes. For more details on Internet delivery, refer to the ShopzSeries help information at

#### <http://www.software.ibm.com/ShopzSeries>

You choose the delivery method when you order the software. IBM recommends Internet delivery. In addition to Internet and DVD, the supported tape delivery options for CBPDO, ServerPac, and SystemPac, include:

- 3590
- 3592

Most products can be ordered in ServerPac and SystemPac the month following their availability on CBPDO. z/OS can be ordered via all three offerings at general availability. Production of software product orders will begin on the planned general availability date.

- CBPDO shipments will begin one week after general availability.
- ServerPac shipments will begin two weeks after general availability.
- SystemPac shipments will begin four weeks after general availability due to additional customization, and data input verification.

# <span id="page-8-0"></span>Terms and conditions

The information provided in this announcement letter is for reference and convenience purposes only. The terms and conditions that govern any transaction with IBM are contained in the applicable contract documents such as the IBM International Program License Agreement, IBM International Passport Advantage® Agreement, and the IBM Agreement for Acquisition of Software Maintenance.

#### *Licensing*

IBM International Program License Agreement including the License Information document and Proof of Entitlement (PoE) govern your use of the program. PoEs are required for all authorized use.

# *Agreement for Acquisition of Software Maintenance*

The following agreement applies for Software Subscription and Support (Software Maintenance) and does not require customer signatures:

• IBM Agreement for Acquisition of Software Maintenance (Z125-6011)

These programs are licensed under the IBM Program License Agreement (IPLA) and the associated Agreement for Acquisition of Software Maintenance, which provide for support with ongoing access to releases and versions of the program. These programs have a one-time license charge for use of the program and an annual renewable charge for the enhanced support that includes telephone assistance (voice support for defects during normal business hours), as well as access to updates, releases, and versions of the program as long as support is in effect.

IBM System z Operational Support Services - SoftwareXcel is an option if you desire added services.

#### *License Information form number*

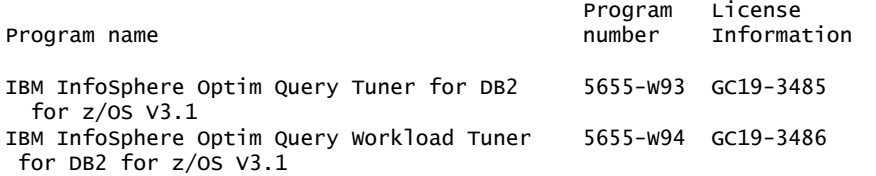

The programs' License Information will be available for review on the IBM Software License Agreement website

<http://www.ibm.com/software/sla/sladb.nsf>

#### *Limited warranty applies*

Yes

### *Limited warranty*

IBM warrants that when the program is used in the specified operating environment, it will conform to its specifications. The warranty applies only to the unmodified portion of the program. IBM does not warrant uninterrupted or error-free operation of the program or that IBM will correct all program defects. You are responsible for the results obtained from the use of the program.

IBM provides you with access to IBM databases containing information on known program defects, defect corrections, restrictions, and bypasses at no additional charge. For further information, consult the IBM Software Support Handbook found at

<http://www.ibm.com/support/handbook>

IBM will maintain this information for at least one year after the original licensee acquires the program (warranty period).

## *Program support*

Enhanced support, called Subscription and Support, includes telephone assistance, as well as access to updates, releases, and versions of the program as long as support is in effect. You will be notified of discontinuance of support with 12 months' notice.

#### *Money-back guarantee*

If for any reason you are dissatisfied with the program and you are the original licensee, you may obtain a refund of the amount you paid for it, if within 30 days of your invoice date you return the program and its PoE to the party from whom you obtained it. If you downloaded the program, you may contact the party from whom you acquired it for instructions on how to obtain the refund.

For clarification, note that for programs acquired under any of IBM's On/Off Capacity on Demand (On/Off CoD) software offerings, this term does not apply since these offerings apply to programs already acquired and in use by you.

## *Other terms*

*Volume orders (IVO)*

No

# *IBM International Passport Advantage Agreement*

## *Passport Advantage applies*

No

## *Software Subscription and Support applies*

No. For operating system software, the revised IBM Operational Support Services - SoftwareXcel offering will provide support for those operating systems and associated products that are not available with the Software Subscription and Support (Software Maintenance) offering.

This will ensure total support coverage for your enterprise needs, including IBM and selected non-IBM products. For complete lists of products supported under both the current and revised offering, visit

<http://www.ibm.com/services/sl/products>

#### *IBM Operational Support Services - SoftwareXcel*

No

*System i Software Maintenance applies*

No

*Variable charges apply*

No

#### *Educational allowance available*

Yes. A 15% education allowance applies to qualified education institution customers.

#### Sub-capacity terms and conditions

For each System z IPLA program with Value Unit pricing, the quantity of that program needed to satisfy applicable IBM terms and conditions is referred to as the required license capacity. Your required license capacity is based upon the following factors:

- The System z IPLA program you select
- The applicable Value Unit Exhibit
- The applicable terms
- Whether your current mainframes are full capacity or sub-capacity

For more information on the Value Unit Exhibit for the System z IPLA program you selected, refer to the [Ordering information](#page-5-0) section.

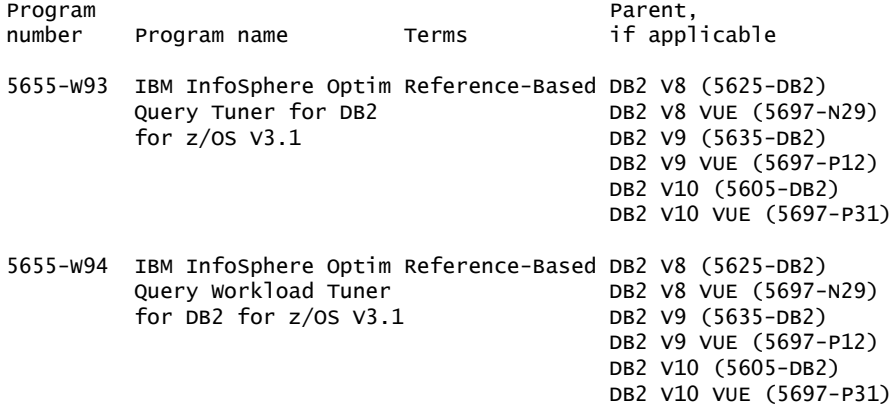

## *Full-capacity mainframes*

In cases where full capacity is applicable, the following terms apply.

Execution based, z/OS based, full machine based: The required capacity of a System z IPLA program with these terms equals the MSU-rated capacity of the machines where the System z IPLA program executes.

For more information on mainframe MSU-rated capacities, visit

<http://www-1.ibm.com/servers/eserver/zseries/library/swpriceinfo/>

Reference based: The required license capacity of a System z IPLA program with these terms equals the license capacity of the applicable monthly license charge (MLC) program. This MLC program is called the parent program.

#### *Sub-capacity mainframes*

In cases where sub-capacity is applicable, the following terms apply.

Execution based: The required capacity of a System z IPLA sub-capacity program with these terms equals the capacity of the LPARs where the System z IPLA program executes.

z/OS based: The required license capacity of a System z IPLA program with these terms equals the license capacity of z/OS on the machines where the System z IPLA program executes.

Reference based: The required license capacity of a System z IPLA program with these terms equals the license capacity of the applicable monthly license charge (MLC) program. This MLC program is called the parent program.

Full machine based: The required license capacity of a System z IPLA program with full machine based terms equals the MSU-rated capacity of the machines where the System z IPLA program executes.

For more information on mainframe MSU-rated capacities, refer to *The IBM System z Machines Exhibit*, Z125-3901, or visit the Mainframes section of the System z Exhibits website

#### <http://ibm.com/zseries/library/swpriceinfo/>

For additional information for products with reference-based terms, System z IPLA sub-capacity programs with reference-based terms adds value to the parent program across the environment, regardless of where in the environment the System z IPLA program executes.

An environment is defined as either a single or stand-alone machine or a qualified Parallel Sysplex®. You may have one or more different environments across the enterprise. To determine the required license capacity for each System z IPLA

program with referenced-based terms, each environment should be assessed separately.

When a System z IPLA sub-capacity program with reference-based terms is used in a qualified Parallel Sysplex environment, the required license capacity of the System z IPLA program must equal with the license capacity of the parent program across the Parallel Sysplex. Qualified Parallel Sysplex refers to one:

• Where MLC pricing is aggregated across the sysplex

# *Sub-capacity eligibility*

To be eligible for sub-capacity charging on select System z IPLA programs, you must first implement and comply with all terms of either sub-capacity Workload License Charges (WLC) or sub-capacity Entry Workload License Charges (EWLC). To implement sub-capacity WLC or EWLC, a machine must be System z (or equivalent). On that machine:

- All instances of the OS/390® operating system must be migrated to the z/OS operating systems.
- Any licenses for the OS/390 operating system must be discontinued.
- All instances of the z/OS operating systems must be running in z/Architecture® (64-bit) mode.

For that machine, you must create and submit a Sub-Capacity Report to IBM each month. Sub-Capacity Reports must be generated using the Sub-Capacity Reporting Tool (SCRT). For additional information or to obtain a copy of SCRT, visit the System z Software Pricing website

# <http://ibm.com/zseries/swprice>

You must comply with all of the terms of the WLC or EWLC offering, whichever is applicable:

- The complete terms and conditions of sub-capacity WLC are defined in the IBM Customer Agreement - Attachment for System z Workload License Charges (Z125-6516).
- The complete terms and conditions for sub-capacity EWLC are defined in the IBM Customer Agreement - Attachment for IBM System z 890 and 800 License Charges (Z125-6587).

Additionally, you must sign and comply with the terms and conditions specified in the amendment to the IPLA contract - *Amendment for IBM System z9® and System z Programs Sub-Capacity Pricing* (Z125-6929). Once the amendment is signed, the terms in the amendment replace any and all previous System z IPLA sub-capacity terms and conditions.

# Sub-capacity utilization determination

Sub-capacity utilization is determined based on the utilization of a sub-capacity eligible reference product and machine.

#### <span id="page-13-0"></span>**Prices**

Program name: IBM InfoSphere Optim Query Tuner for DB2 for z/OS V3.1 Program PID: 5655-W93 Entitlement<br>
identifier Description<br>
identifier Description<br>  $P$ ricing metric Description **Description** Pricing metric SO16PWM IBM Optim Query Tuner Basic OTC, Value Units Basic OTC, per MSU-day TUC Orderable supply ID Language **Distribution medium** S016PWJ US English 3590 Tape Cartridge Program name: IBM InfoSphere Optim Query Workload Tuner for DB2 for z/OS V3.1 Program PID: 5655-W94 Entitlement License option/ Description **Description** Pricing metric SO16PWN IBM Optim Query **Basic OTC, Value Units**  Workload Tuner Basic OTC, per MSU-day TUC Orderable supply ID Language **Distribution medium** S016PWL US English 3590 Tape Cartridge Program name: IBM InfoSphere Optim Query Tuner for DB2 for z/OS S&S Subscription and Support PID: 5655-V92 Entitlement License option/ identifier Description **Pricing metric** S015M15 IBM Optim Query Basic ASC, per Value Unit SW S&S Tuner for DB2 for No charge, decline SW S&S<br>z/OS S&S Per MSU SW S&S registration Per MSU SW S&S registration Orderable supply ID Language **Distribution medium** SO15M14 English Hardcopy publication Program name: IBM InfoSphere Optim Query Workload Tuner for DB2 for z/OS S&S Subscription and Support PID: 5655-S20 Entitlement License option/ Description **Pricing metric** - S013K21 IBM Optim Query Workload Basic ASC, per Value Unit SW S&S Tuner for DB2 for No charge, decline SW S&S z/OS S&S Per MSU SW S&S registration Orderable supply ID Language **Distribution medium** SO13K22 English Hardcopy publication

#### IBM Global Financing

IBM Global Financing offers competitive financing to credit-qualified customers to assist them in acquiring IT solutions. Offerings include financing for IT acquisition, including hardware, software, and services, from both IBM and other manufacturers or vendors. Offerings (for all customer segments: small, medium, and large enterprise), rates, terms, and availability can vary by country. Contact your local IBM Global Financing organization or visit

<http://www.ibm.com/financing>

IBM Global Financing offerings are provided through IBM Credit LLC in the United States, and other IBM subsidiaries and divisions worldwide to qualified commercial and government customers. Rates are based on a customer's credit rating, financing terms, offering type, equipment type, and options, and may vary by country. Other restrictions may apply. Rates and offerings are subject to change, extension, or withdrawal without notice.

For more financing information, visit

<http://www.ibm.com/financing>

# <span id="page-14-0"></span>Order now

To order, contact your local IBM representative or your IBM Business Partner.

To identify your local IBM Business Partner or IBM representative, call 800- IBM-4YOU (426-4968). For more information, contact the Americas Call Centers.

Phone: 800-IBM-CALL (426-2255) Fax: 800-2IBM-FAX (242-6329) For IBM representative: callserv@ca.ibm.com

For IBM Business Partner: pwswna@us.ibm.com

Mail: IBM Teleweb Customer Support ibm.com® Sales Execution Center, Americas North 3500 Steeles Ave. East, Tower 3/4 Markham, Ontario Canada L3R 2Z1

Reference: LE001

The Americas Call Centers, our national direct marketing organization, can add your name to the mailing list for catalogs of IBM products.

Note: Shipments will begin after the planned availability date.

## *Trademarks*

Optim is a trademark of IBM Corporation in the United States, other countries, or both.

IBM, InfoSphere, DB2, z/OS, Tivoli, OMEGAMON, System z, S/390, SystemPac, Passport Advantage, Parallel Sysplex, OS/390, z/Architecture, System z9 and ibm.com are registered trademarks of IBM Corporation in the United States, other countries, or both.

Pentium is a registered trademark of Intel Corporation or its subsidiaries in the United States and other countries.

Microsoft and Windows are registered trademarks of Microsoft Corporation in the United States, other countries, or both.

Other company, product, and service names may be trademarks or service marks of others.

## *Terms of use*

IBM products and services which are announced and available in your country can be ordered under the applicable standard agreements, terms, conditions, and prices in effect at the time. IBM reserves the right to modify or withdraw this announcement at any time without notice. This announcement is provided for your information only. Additional terms of use are located at:

<http://www.ibm.com/legal/us/en/>

For the most current information regarding IBM products, consult your IBM representative or reseller, or visit the IBM worldwide contacts page

<http://www.ibm.com/planetwide/us/>